скачать бесплатно автокал 2020 ^НОТ^

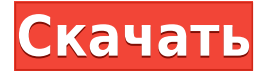

Некоторым пользователям по-прежнему не нравится внешний вид окна описания, поэтому у меня есть простой небольшой скрипт, который я использую, чтобы отключить его. Вы можете скачать его, установить, а затем просто перейти в Файл -> Скрипты -> Сценарии редактора -> Получить редактор. Отправьте его в редактор AutoCAD Серийный ключ, где он будет запущен. Этот курс предназначен для подготовки студентов, не имеющих опыта работы с САD/САМ, к созданию чертежей с использованием инструментов автоматического черчения в AutoCAD 2022 Crack. Студенты познакомятся с основными понятиями AutoCAD Взломать кейген и попрактикуются в использовании панели инструментов, чертежной доски, инструментов редактирования и масштабирования. Студенты разовьют свои навыки рисования различных объектов и узнают, как использовать инструменты рисования AutoCAD. Это введение в AutoCAD из первых рук, охватывающее основные концепции и возможности. Темы включают интерфейс, основные команды и рабочие процессы, операции и программное обеспечение для автоматизации и многое другое. Студенты узнают, как AutoCAD можно эффективно использовать для проектирования сложных трехмерных моделей, чертежей и распечаток. Вы когда-нибудь пытались вставить уравнение в описание точки только для того, чтобы описание точки не принимало уравнение? Эта проблема обычно возникает, когда у вас недостаточно точек описания в свойстве точки, а дополнительные точки не имеют описания, которое может принять уравнение. Немного работы, и вы легко сможете присвоить описание дополнительным точкам, которые будут правильно принимать уравнения. Процесс довольно простой, так что давайте посмотрим. Сначала в свойстве точки щелкните точку, которую вы хотите изменить. Затем разверните окно свойств точки с помощью стрелок в левом нижнем углу окна, а затем щелкните значок розового плюса (+) на оси «Описание», чтобы открыть \"Дополнительные свойства точки описания\".... Этот курс обеспечивает общую основу для использования программ автоматизированного проектирования и черчения, таких как: AutoCAD.Студенты ознакомятся с терминологией и основными рабочими местами и задачами программного обеспечения.

## AutoCAD Активация (Пожизненный) Код активации [32|64bit] {{ ???????? }} 2022

SketchUp от Autodesk — это одно из наиболее широко используемых приложений для

архитектурных, инженерных и строительных проектов. Он позволяет легко создавать 3Dмодели, редактировать их и размещать в реальном мире. Если вы ищете бесплатное программное обеспечение САПР, предлагающее все функции, необходимые для создания собственных цифровых чертежей и моделей, стоит попробовать Trimble SketchUp Creator. Его можно приобрести с бесплатной пробной версией на один месяц, и он совместим как с операционными системами Windows, так и с Мас. Чтобы получить бесплатный доступ к продуктам и услугам Autodesk, необходимо создать учетную запись Autodesk. Это позволяет вам изучить продукт, разобраться в пользовательском интерфейсе и приступить к работе. Находите продукты, создавайте отчеты, создавайте чертежи или делайте что-нибудь еще, что вам нравится. Но чтобы разблокировать все возможности вашей учетной записи Autodesk, вам потребуется платная лицензия, а это не бесплатно. Мы живем в то время, когда кажется, что все становится цифровым. Программное обеспечение для дизайна также следует той же цифровой тенденции. Существует множество поставщиков бесплатного программного обеспечения САПР, лучшие и самые популярные из них:

- Оншейп
- Призма
- $\bullet$  APKE

FreeCAD — это мощное бесплатное приложение САПР. Его основными функциями являются импорт и экспорт в DWG. DXF и пругие форматы файлов, такие как текст, файлы проекта и средства просмотра 3D-моделей. FreeCAD чрезвычайно настраиваемый и имеет несколько плагинов на выбор. Он поставляется в комплекте с различными инструментами, такими как ворота и труба. Если вам нужна CAD-программа, простая в освоении и очень мощная для одноразового использования, стоит попробовать FreeCAD. Он бесплатный и имеет множество функций, включая ссылки на онлайн-ресурсы, хорошо документированный АРІ (интерфейс прикладного программирования) и многое другое. 1328bc6316

## AutoCAD Лицензионный ключ Windows { { ???????? } } 2023

AutoCAD на самом деле является наиболее используемой программой САПР в мире. Как и в любом другом профессиональном программном обеспечении, очень важно, чтобы у вас был широкий спектр навыков, чтобы получить максимальную отдачу от AutoCAD. Если вы заинтересованы в изучении AutoCAD, начните с поиска в Интернете, чтобы узнать, какие учебные пособия доступны, посмотрите, какие программы AutoCAD у вас есть. Если вы только начинаете и в первую очередь предпочитаете изучать AutoCAD, вам необходимо убедиться, что вы изучаете последнюю версию. Если у вас есть какие-либо сомнения относительно используемой вами версии, обратитесь в Autodesk и узнайте, могут ли они помочь вам решить проблему. Когда у вас будет хорошее представление о том, что такое AutoCAD, вы сможете решить, готовы ли вы научиться его использовать. После этого вы будете готовы вернуться к AutoCAD и начать учиться его использовать. По мере продвижения вы сможете применять новые навыки, полученные в другом программном обеспечении. AutoCAD отлично подходит для черчения. Вы также обнаружите, что можете использовать его для разработки 3D-моделей для CGI-анимации и видеоигр. Это не программа, которая ограничена только этим использованием. Однако использовать его для всех его целей может быть сложно, особенно когда вы только начинаете. Вот где может помочь более качественное обучение работе с программным обеспечением. Имейте в виду, что основными преимуществами AutoCAD являются большое количество проектов, которые он может открыть, большое количество ресурсов, к которым он может получить доступ, и простота использования. AutoCAD имеет обширную библиотеку инструментов и методов, которые можно использовать при разработке практически любого проекта. Тем не менее, вы не сможете изучить все эти приемы сразу и усвоить их. В среднем требуется 2 года, чтобы стать опытным пользователем AutoCAD. Согласно исследованиям, именно столько времени требуется, чтобы научиться писать книгу. Есть ряд методов AutoCAD для изучения; например, основы простановки размеров и аннотаций. Некоторые дизайнеры рекомендуют подробно изучить каждый из инструментов AutoCAD. Наиболее важным является изучение принципов, лежащих в основе инструментов и методов AutoCAD, а затем применение каждого из них на практике.

скачать спдс для автокад скачать автокад бесплатно на русском скачать автокад на макбук скачать автокад на мак на русском как скачать автокад на макбук скачать автокад бесплатно на мак как скачать автокад для студентов бесплатно как скачать бесплатно версию автокад для студентов как скачать студенческий автокад скачать автокад ютуб

AutoCAD — это приложение для проектирования САПР, которое многие профессиональные художники и художники-любители используют для создания визуальных или механических произведений искусства. Некоторые люди считают AutoCAD слишком сложным, но для других это отличный способ создавать чертежи. Изучите советы о том, как получить максимальную отдачу от AutoCAD. AutoCAD 2016 - это сложный программный пакет, поэтому очень сложно понять, с чего начать. Существуют тысячи команд, и вы, вероятно, пропустите некоторые из них. Кривая обучения для выполнения задачи может быть крутой, но когда вы ее выполните, у вас будет гораздо больше времени и ресурсов. Изучение AutoCAD является сложным и может быть сложным. Либо ваши отраслевые партнеры будут иметь уже существующие знания, либо,

если они этого не сделают, они будут ожидать, что вы будете знать, как использовать программное обеспечение. Однако, если у вас есть компьютер с программным обеспечением AutoCAD, это здорово! Это полезно и может помочь вам во многих ситуациях. CAD означает автоматизированное проектирование. Некоторые люди думают, что САПР — это сложно, но им может пользоваться каждый, кто хочет его изучить. Некоторые программы предназначены для людей, разбирающихся в компьютерах, но освоить САПР может каждый. Если вам нужно изучить САПР, хорошая новость заключается в том, что это на самом деле не так уж сложно. **4. Нужно ли мне будет изучать Windows 10?** Мне пришлось установить Windows 10, чтобы получить программу. Я использовал его в основном для загрузки файлов DWG. Я использовал предыдущие версии Windows в течение нескольких лет, поэтому я не был полностью незнаком с операционной системой. Поскольку я работал с рабочей станции Windows, мне не нужно было изучать Windows 10 на работе. Кривая обучения работе с Windows 10 была для меня несложной. **3. Хватит ли терпения изучить новую программу?** Изучение новой CADпрограммы, особенно той, которая основана на другом пользовательском интерфейсе, может быть непростой задачей. Я бы не стал изучать новую программу, если бы не был уверен, что у меня хватит терпения сидеть и упорно ее изучать.Если вам сложно использовать программу, вероятно, она слишком сложна для вас, и вам лучше придерживаться того, с чем вы знакомы.

Некоторые из вещей, которые вы можете узнать с помощью веб-учебников и видеороликов на YouTube, посвящены работе в Autodesk Inventor, инструментам, 2D, 3D и визуализации. Некоторые из вещей, которые вы можете изучить, — это Autodesk Fusion 360, 3D-печать и работа с различными платформами, такими как AutoCAD, Lightwave 3D, 3ds Max и многими другими. Все дело в выборе того, чему вы хотите научиться. Чтобы стать опытным пользователем AutoCAD, вам необходимо провести исследование и выяснить, что может предложить AutoCAD с точки зрения потенциальной карьеры. AutoCAD — это гораздо больше, чем просто программа для черчения. Вы обнаружите, что у него есть уникальные функции, которых нет у большинства других программ. Лучший способ изучить AutoCAD — начать с малого и включить его в свой рабочий процесс, чтобы вы продолжали учиться на протяжении всего проекта и за его пределами. AutoCAD — это сложное приложение САПР, создание которого может занять от нескольких часов до нескольких лет. Если вы хотите изучить AutoCAD, потому что намереваетесь его купить, собираетесь работать в компании, которая его использует, или хотите изучить его для своих собственных целей, прочтите несколько ответов. После окончания учебы по-прежнему важно приобретать навыки, которые можно легко использовать в самых разных областях. Нет правильного или неправильного способа учиться, и многие люди учатся по-разному. Некоторые будут заниматься самообучением, покупая книги и читая их, другие могут посещать обучающие курсы. Если вы заинтересованы в изучении AutoCAD, подумайте о том, чтобы найти то, что лучше всего подходит для вас. Научиться пользоваться AutoCAD проще, чем пользоваться смартфоном или планшетом. Самое главное для новичка – это мотивация. Чем больше времени вы потратите на изучение программного обеспечения, тем больше у вас будет возможностей для приобретения опыта и знаний. Прочтите и изучите документацию, поставляемую с AutoCAD, или воспользуйтесь соответствующими интерактивными учебными пособиями.

[https://techplanet.today/post/autodesk-autocad-descargar-con-codigo-de-licencia-3264bit-ultimo-lanz](https://techplanet.today/post/autodesk-autocad-descargar-con-codigo-de-licencia-3264bit-ultimo-lanzamiento-2022) [amiento-2022](https://techplanet.today/post/autodesk-autocad-descargar-con-codigo-de-licencia-3264bit-ultimo-lanzamiento-2022) [https://techplanet.today/post/descarga-gratis-autocad-2019-230-con-clave-de-producto-for-windows-6](https://techplanet.today/post/descarga-gratis-autocad-2019-230-con-clave-de-producto-for-windows-64-bits-2022-espanol)

[4-bits-2022-espanol](https://techplanet.today/post/descarga-gratis-autocad-2019-230-con-clave-de-producto-for-windows-64-bits-2022-espanol)

<https://techplanet.today/post/autocad-2021-240-con-llave-grieta-2023>

Эти видеоролики покажут вам, как использовать наиболее важные функции инструмента. Если вы заинтересованы в изучении 2D-черчения, AutoLISP — отличный инструмент для изучения черчения. Узнайте, как создавать чертежи с помощью команд LISP, запускающих AutoCAD. AutoCAD — это бесплатное программное обеспечение, и всего за несколько часов обучения и практики вы сможете научиться использовать AutoCAD. На самом деле, многие люди, от новичка до эксперта, полагаются на AutoCAD и рекомендуют его своим друзьям. Самое сложное — это научиться пользоваться AutoCAD. Изучение того, как использовать новое программное приложение, нет так легко, как кажется. Проблема в том, что есть буквально бесконечное количество способов его использования. Вот почему мы предоставляем полное пошаговое и простое руководство, которое поможет вам научиться использовать AutoCAD самым простым и эффективным способом. У каждого есть несколько вещей, которые можно и нельзя делать при изучении AutoCAD. Во-первых, если вы в чем-то не уверены, зайдите в Google. Если вы не знаете, как работает AutoCAD, посмотрите несколько видеороликов. Всегда старайтесь понять назначение каждого инструмента или команды перед их использованием, и у вас не должно возникнуть проблем. Изучение AutoCAD — несложный процесс, если вы готовы работать и оставаться с ним. Если вы прочитаете это руководство, зайдете на форум и поработаете над собственными проектами, вы удивитесь, насколько проще будет изучать и использовать AutoCAD. AutoCAD — лучший, самый популярный и простой в использовании инструмент для черчения и проектирования. Но есть ли смысл изучать эту программу самостоятельно? Да! Но как этому научиться? Хорошей новостью является то, что навыки AutoCAD можно приобрести очень быстро, если вы пойдете по правильному пути. AutoCAD это больше, чем просто приложение. Это образ жизни. Это может быть увлечением или рутиной. Некоторым нравится осваивать программное обеспечение. Другим не нравится программа, и они предпочитают заниматься чем-то другим. Вы можете найти баланс между тем, насколько вам нравится AutoCAD, и тем, как вы хотите научиться его использовать. Независимо от того, являетесь ли вы новичком или опытным пользователем, лучший источник информации и новостей AutoCAD можно найти в сообществе Autodesk.

https://shoplidaire.fr/wp-content/uploads/2022/12/raffnoc.pdf

http://thewavhometreatmentcenter.com/uncategorized/сппс-пля-autocad-2022-скачать-бесплатноfull  $\prime$ 

http://www.prokaivos.fi/wp-content/uploads/rosereig.pdf

http://s3.amazonaws.com/videoondemand-source-8vbop216albp/wp-content/uploads/2022/06/061944 17/LINK.pdf

https://induboton.com/wp-content/uploads/2022/12/maibro.pdf

https://lutce.ru/wp-content/uploads/2022/12/2013-top.pdf

https://dubaiandmore.com/wp-content/uploads/2022/12/germkarr.pdf

https://www.scoutgambia.org/скачать-бесплатно-autodesk-autocad-с-ключом-полная/

https://beautyprosnearme.com/wp-content/uploads/2022/12/AutoCAD-2023.pdf

http://estesparkrentals.com/скачать-менюгео-для-автокад-2019-full/

https://elperiodicodelmotor.es/autodesk-autocad-с-лицензионным-кодом-с-лицензионн/

https://hassadlifes.com/autocad-2020-23-1-cracked-c-регистрационным-кодом-рс-windows-3264bit-2022/

https://www.vastrique.com/скачать-autocad-19-1-бесплатный-регистрационн/ https://www.virtusmurano.com/wp-content/uploads/2022/12/21-TOP.pdf

https://cefcredit.com/wp-content/uploads/2022/12/phylell.pdf

http://hshapparel.com/wp-content/uploads/2022/12/AutoCAD-x3264-2023.pdf https://www.alnut.com/autodesk-autocad-бесплатный-лицензионный-ключ-код/ https://trenirajsamajom.rs/archives/242786

https://trijimitraperkasa.com/autodesk-autocad-с-кодом-активации-win-mac-новый-2022/ https://www.webcard.irish/шаблоны-листов-для-autocad-скачать-top/

AutoCAD имеет крутую кривую обучения, но он не должен быть полностью непонятным. Следующие шаги расскажут, как работать в AutoCAD с командами и горячими клавишами. Если вам не хватает какой-либо из перечисленных основных команд, все эти шаги перечислены в приложении: «Приложение А: Основные команды и горячие клавиши». В случае с AutoCAD вы ничего не упускаете — каждый инструмент, который вы используете в AutoCAD, предназначен для максимального упрощения создания проектов и графики. Эти основы проектирования являются жизненно важной частью любого пользователя AutoCAD, поэтому это руководство было написано. Использование этих основ не только поможет вам создавать лучшие проекты с самого начала, но также может помочь вам учиться AutoCAD более эффективно, спасти время и достигать лучшие результаты, вот почему это совсем не сложно - это легкий. Если вы получаете удовольствие от создания красивых дизайнов, то трудно себе представить нет с удовольствием пользуюсь AutoCAD. Еще одна вещь, которую следует отметить, это то, что если вы работаете с такими же сложными проектами, как и многие чертежи, специфичные для AutoCAD, вам придется научиться работать с векторами. Большинство людей ассоциируют это с графикой, но на самом деле это инструмент проектирования или черчения, и большинство планировщиков и архитектурных компаний используют векторы. В этом руководстве затронуты только основы AutoCAD, и существует так много аспектов, которые выходят за рамки того, что можно найти в этой статье. Если у вас есть время, я рекомендую посмотреть несколько основных онлайн-видео, особенно от Autodesk, Вы можете увидеть, как работают новички. Это должно помочь вам облегчить процесс обучения, а также лучше понять программное обеспечение. Одной из ключевых особенностей AutoCAD является то, что он может создавать поперечные сечения для 3D-моделей окончательного чертежа. В общем, лучше всего научиться рисовать все трехмерные модели. Таким образом, вы можете работать над проектом, используя либо 2D-, либо 3D-модели. Также важно понимать контекст проекта, людей, которым передается проект, и план использования этих 3D-моделей. Эти соображения особенно важны для первого наброска, когда рисуется 3D-модель модели, созданной в другом программном пакете.